# <span id="page-0-0"></span>MC-102 — Aula 25 Parâmetros do Programa, Arquivos em C

Instituto de Computação - Unicamp

22 de Maio de 2015

Roteiro

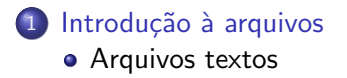

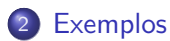

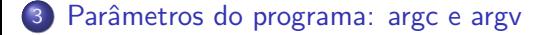

#### Outras Informações

- <span id="page-2-0"></span>• Quando vimos a organização básica de um sistema computacional, havia somente um tipo de memória.
- $\bullet$  Mas na maioria dos sistemas, a memória é dividida em dois tipos:

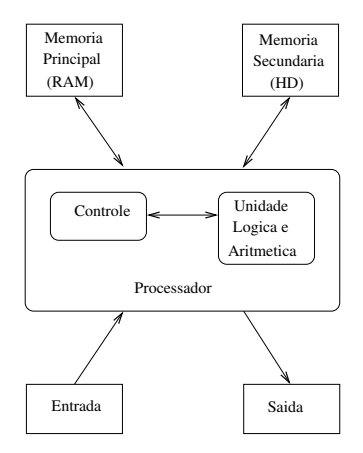

A mem´oria principal (Random Access Memory) utilizada na maioria dos computadores, usa uma tecnologia que requer alimentação constante de energia para que informações sejam preservadas.

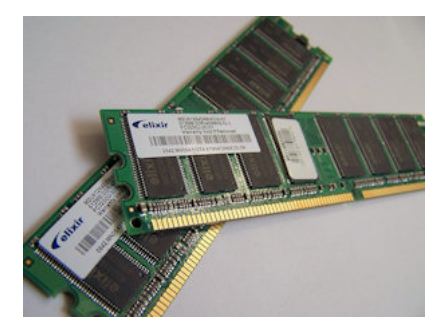

• A memória secundária (como Hard Disks ou SSD) utilizada na maioria dos computadores, usa uma outra tecnologia que NAO requer alimentação constante de energia para que informações sejam preservadas.

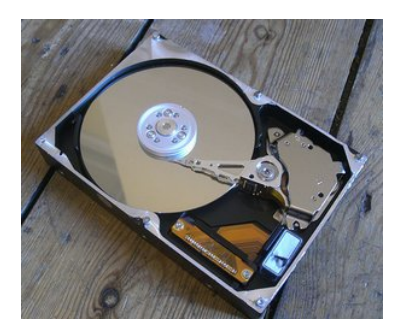

- Todos os programas executam na RAM, e por isso quando o programa termina ou acaba energia, as informações do programa são perdidas.
- Para podermos gravar informações de forma *persistente*, devemos escrever estas informações em arquivos na memória secundária.
- A memória secundária possui algumas características:
	- $\triangleright$  É muito mais lenta que a RAM.
	- $\triangleright$  É muito mais barata que a memória RAM.
	- ▶ Possui maior capacidade de armazenamento.
- Sempre que nos referirmos a um arquivo, estamos falando de informações armazenadas em memória secundária.

#### Nomes e extensões

- **•** Arquivos são identificados por um nome.
- O nome de um arquivo pode conter uma extensão que indica o conteúdo do arquivo.

#### Algumas extensões

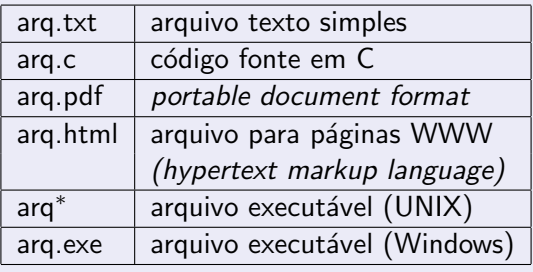

## Tipos de arquivos

Arquivos podem ter o mais variado conteúdo, mas do ponto de vista dos programas existem apenas dois tipos de arquivo:

Arquivo texto: Armazena caracteres que podem ser mostrados diretamente na tela ou modificados por um editor de textos simples. Exemplos: código fonte C, documento texto simples, páginas HTML.

Arquivo binário: Seqüência de bits sujeita às convenções dos programas que o gerou, não legíveis diretamente. Exemplos: arquivos executáveis, arquivos compactados, documentos do Word.

## Diretório

- Também chamado de pasta.
- $\bullet$  Contém arquivos e/ou outros diretórios.

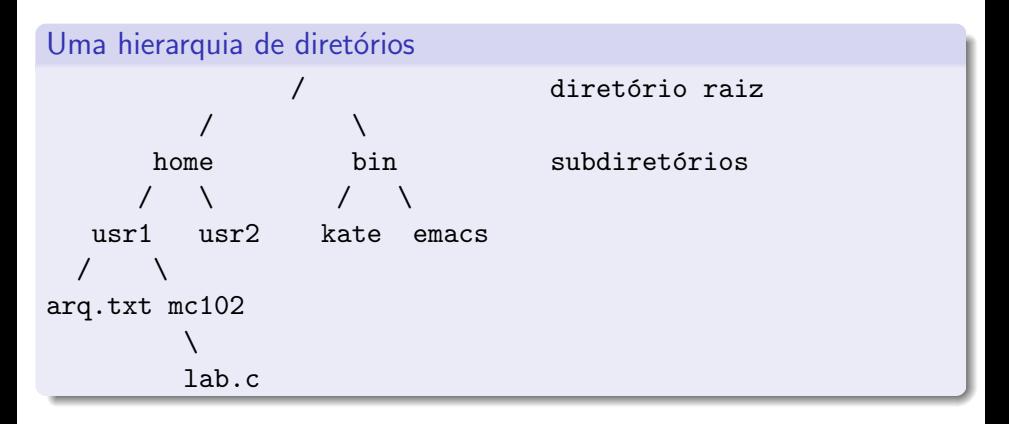

### Caminhos absolutos ou relativos

O nome de um arquivo pode conter o seu diretório, ou seja, o caminho para encontrar este arquivo a partir da raiz. Os caminhos podem ser especificados de duas formas:

Caminho absoluto: descrição de um caminho desde o diretório raiz. /bin/emacs /home/usr1/arq.txt Caminho relativo: descrição de um caminho a partir do diretório corrente. arq.txt mc102/lab.c

### <span id="page-10-0"></span>Arquivos texto em C

Em C, para se trabalhar com arquivos devemos criar um ponteiro especial: um ponteiro para arquivos.

FILE \*nome\_variavel;

- O comando acima cria um ponteiro para arquivos, cujo nome da variável é o nome especificado.
- $\bullet$  Após ser criado um ponteiro para arquivo, podemos associá-lo com um arquivo real do computador usando a função fopen.

```
FILE *arq1;
arg1 = fopen("teste.txt", "r");
```
 $\bullet$  Neste exemplo a variável ponteiro **arq1** fica apontando para o arquivo teste.txt.

### Arquivos texto em C

```
FILE *arq1;
arg1 = fopen("teste.txt", "r");
```
- O primeiro parâmetro para fopen é uma string com o nome do arquivo
	- $\triangleright$  Pode ser absoluto, por exemplo: "/user/eduardo/teste.txt"
	- ▶ Pode ser relativo como no exemplo acima: "teste.txt"
- O segundo parâmetro é uma string informando como o arquivo será aberto.
	- ► Se para leitura ou gravação de dados, ou ambos.
	- $\triangleright$  Se é texto ou se é binário.
	- $\triangleright$  No nosso exemplo o **r** significa que abrimos um arquivo texto para leitura.

Abrindo um arquivo texto para leitura

- $\bullet$  Antes de acessar um arquivo, devemos abri-lo com a função fopen().
- A função retorna um ponteiro para o arquivo em caso de sucesso, e em caso de erro a função retorna NULL.

```
Abrindo o arquivo teste.txt
  FILE *arg = fopen("teste.txt", "r");
  if (\arg == \text{NULL})
    printf("Erro ao tentar abrir o arquivo teste.txt.");
  else
    printf("Arquivo aberto para leitura.\n");
```
- $\bullet$  Para ler dados do arquivo aberto, usamos a função fscanf(), que é semelhante à função scanf().
	- $\triangleright$  int fscanf(ponteiro para arquivo, string de formato, variáveis).
	- $\triangleright$  A única diferença para o scanf, é que devemos passar como primeiro parâmetro um ponteiro para o arquivo de onde será feito a leitura.

#### Lendo dados do arquivo teste.txt

```
char aux;
FILE *f = fopen ("teste.txt", "r");
fscanf(f, "<sub>6</sub>", kaux):printf("%c", aux);
```
- Quando um arquivo é aberto, um **indicador de posição** no arquivo é criado, e este recebe a posição do início do arquivo.
- o Para cada dado lido do arquivo, este indicador de posição é automaticamente incrementado para o próximo dado não lido.
- **E**ventualmente o indicador de posição chega ao fim do arquivo:
	- $\triangleright$  A função fscanf devolve um valor especial, EOF, caso tente-se ler dados e o indicador de posição está no fim do arquivo.

• Para ler todos os dados de um arquivo texto, basta usarmos um laço que será executado enquanto não chegarmos no fim do arquivo:

#### Lendo dados do arquivo teste.txt

```
char aux;
FILE *f = fopen ("teste.txt", "r");
while (fscant(f, "%c", \&aux) != EOF)printf("%c", aux);
fclose(f);
```
- O comando **fclose** (no fim do código) deve sempre ser usado para fechar um arquivo que foi aberto.
	- $\triangleright$  Quando escrevemos dados em um arquivo, este comando garante que os dados ser˜ao efetivamente escritos no arquivo.

```
#include <stdio.h>
```

```
int main() {
  FILE *arq;
  char aux, nomeArq[100];
  printf("Entre com nome do arquivo:");
  scanf("%s", nomeArq);
  arq = fopen(nomeArq, "r");
  if (\text{arg} == \text{NULL})printf("Erro ao abrir o arquivo");
  else{
    printf("------ Dados do arquivo:\ln\ln");
    while(fscanf(arq,"%c", kaux) != EOF){
      printf("%c",aux);
    }
  }
  fclose(arq);
}
```
- Notem que ao realizar a leitura de um caractere, automaticamente o indicador de posição do arquivo se move para o próximo caractere.
- $\bullet$  Ao chegar no fim do arquivo a função **fscanf** retorna o valor especial EOF.
- Note que para voltar ao início do arquivo novamente você pode fecha-lo e abri-lo mais uma vez, ou usar o comando rewind.

```
while(fscanf(arq,"%c",&aux) != EOF){
  printf("%c",aux);
}
printf{"\n\n -----Imprimindo novamente\n\n");
rewind(arq);
while(fscanf(arq,"%c", kaux) != EOF){
  printf("%c",aux);
}
```
#### Escrevendo dados em um arquivo texto

- Para escrever em um arquivo, ele deve ser aberto de forma apropriada, usando a opção w.
- · Usamos a função fprintf(), semelhante a função printf().
	- $\triangleright$  int fprintf( ponteiro para arquivo, texto, variáveis)
	- $\triangleright$  É semelhante ao **printf** mas notem que precisamos passar o ponteiro para o arquivo onde os dados serão escritos.

#### Copiando dois arquivos

```
FILE *fr = fopen ("teste.txt", "r");
FILE *fw = fopen ("saida.txt", "w");
while (fscanf(fr, "%c", &c) != E0F)fprintf(fw,"%c", c);
fclose(fr);
fclose(fw);
```
### Escrevendo dados em um arquivo texto

```
int main() {
  FILE *arqIn, *arqOut;
  char aux, nomeArqIn[100], nomeArqOut[100];
  printf("Entre com nome do arquivo de entrada:");
  scanf("%s", nomeArqIn);
  arqIn = fopen(nomeArqIn, "r");
  if (\text{argIn} == \text{NULL})printf("Erro ao abrir o arquivo: %s\n",nomeArqIn); return 1;
  }
  printf("Entre com nome do arquivo de saida:");
  scanf("%s", nomeArqOut);
  arqOut = fopen(nomeArqOut, "w");
  if (\text{argOut} == \text{NULL})printf("Erro ao abrir o arquivo: %s\n",nomeArqOut); return 1;
  }
  while(fscanf(arqIn,"%c",&aux) != EOF){
    fprintf(arqOut,"%c",aux);
  }
  fclose(arqIn);
  fclose(arqOut):
```
#### fopen

Um pouco mais sobre a função fopen().

FILE\* fopen(const char \*caminho, char \*modo);

#### Modos de abertura de arquivo texto

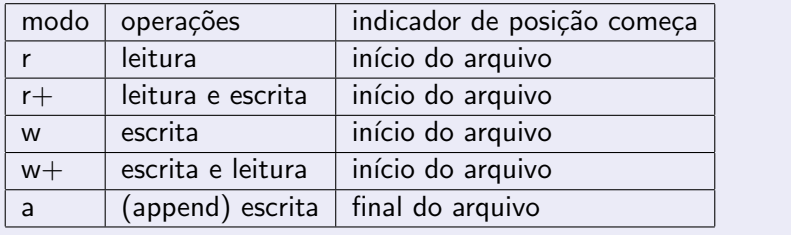

### fopen

- · Se um arquivo for aberto para leitura (r) e ele não existir, fopen devolve NULL.
- $\bullet$  Se um arquivo for aberto para escrita ou escrita/leitura (w ou w+) e existir ele é sobrescrito: Se o arquivo não existir um novo arquivo é criado.
	- $\triangleright$  No modo w você poderá fazer apenas escritas e no modo w+ você poderá fazer tanto escritas quanto leituras.
- $\bullet$  Se um arquivo for aberto para leitura/escrita  $(r+)$  e existir ele NAO é apagado;

Se o arquivo não existir, fopen devolve NULL.

#### Lendo um texto na memória

- Podemos ler todo o texto de um arquivo para um vetor (deve ser grande o suficiente!) e fazer qualquer alteração que julgarmos necessária.
- O texto alterado pode então ser sobrescrito sobre o texto anterior.
- Como exemplo vamos fazer um programa que troca toda ocorrência da letra "a"por "A"em um texto.

#### <span id="page-23-0"></span>Lendo um texto na memória

```
int main() {
  FILE *arq;
  char texto[1001], aux, nomeArqIn[100];
  int i;
  printf("Entre com nome do arquivo de entrada:");
  scanf("%s", nomeArqIn);
  arq = fopen(nomeArqIn, "r");
  if (\text{arg} == \text{NULL})printf("Erro ao abrir o arquivo: %s\n",nomeArqIn); return 1;
  }
  for(i=0; i<1000 && fscanf(arq,"%c", &aux) != EOF; i++){
    text{tr}[i] = aux;
   }
  text{of} i] = \sqrt{0};
  fclose(arq); //fechar para reabri-lo e então sobreescrever
  //abre arquivo para escrita e o altera
  .....
 }
```
#### Lendo um texto na memória

int main() {

```
......
 //abre arquivo para escrita e o altera
  arq = fopen(nomeArqIn, "w");
 if (\text{arg} == \text{NULL})printf("Erro ao abrir o arquivo: %s\n",nomeArqIn);
    return 0;
  }
 for(i=0; texto[i] != '\0'; i++){
    if(texto[i] == 'a')
      fprintf(arq,"%c", 'A');
    else
     fprintf(arq,"%c", texto[i]);
  }
 fclose(arq);
}
```
### Resumo para se Trabalhar com Arquivos

- **•** Crie um ponteiro para arquivo: FILE \*parq;
- Abra o arquivo de modo apropriado associando-o a um ponteiro:
	- **P** parq = fopen(nomeArquivo, modo); onde modo pode ser:  $r$ ,  $r+$ ,  $w. w+$
- $\bullet$  Leia dados do arquivo na memória.
	- $\triangleright$  fscanf(parg, string-tipo-variavel, &variavel);
	- ▶ Dados podem ser lidos enquanto fscanf não devolver EOF.
- · Altere dados se necessário e escreva-os novamente em arquivo.
	- $\triangleright$  fprintf(parq, string-tipo-variavel, variavel);
- **Todo arquivo aberto deve ser fechado.** 
	- $\blacktriangleright$  fclose(parq);

# <span id="page-26-0"></span>Argc e Argv

- Até então temos criado programas onde a função main() não tem parâmetros.
- Mas esta função pode receber dois parâmetros: main(int argc, char \*argv[]).
	- $\triangleright$  argc (*argument counter*): indica o número de argumentos na linha de comando ao se executar o programa.
	- $\triangleright$  \*argv[] (*argument vector*): é um vetor de ponteiros para caracteres (ou seja vetor de strings) que contém os argumentos da linha de comando, um em cada posição do vetor.

# Argc e Argv

O programa abaixo imprime cada um dos parˆametros passados na linha de comando:

```
#include <stdio.h>
int main(int argc, char *argv[]){
  int i;
  for(i=0; i<argc; i++){
    printf("%s\n", argv[i]);
  }
}
```
# Argc e Argv

}

- Seu uso é útil em programas onde dados de entrada são passados via linha de comando.
- Exe: dados a serem processados estão em um arquivo, cujo nome é passado na linha de comando.

```
//Este programa mostra o conteúdo de um arquivo texto cujo nome é passado como
//parâmetro do programa
int main(int argc, char *argv[]){
  int i;
  FILE *fp=NULL;
  f_p = f_{open}(\text{array}[1], "r+");
  if(fp == NULL)printf("Arquivo não existe!\n");
    return 1;
  }
  char aux;
  while(fscanf(fp, "%c", kaux) != EOF){
    printf("%c", aux);
  }
```
## <span id="page-29-0"></span>Outras Informações

- Você pode usar o fscanf como o scanf para ler dados em variáveis de outro tipo que não texto ou char.
	- $\triangleright$  Pode-se ler uma linha "1234" no arquivo texto para um int por exemplo:

```
int i;
fscanf(\text{arg}, "%d",&i);
```
- **•** O mesmo vale para o **fprintf** em relação ao **printf**.
	- $\triangleright$  Neste exemplo é escrito o texto "56" no arquivo.

```
int i=56;
fprintf(arq,"%d",i);
```
• Você pode remover um arquivo usando a função remove(string-nome-arq).